## **1 Ein"Algorithmus"und"seine"Implementierung" in"Java**

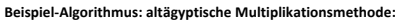

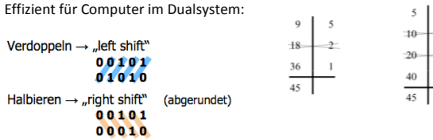

**Problemreduktion:** Das Problem muss auf sinnvolle Weise vereinfacht, reduziert werden. Diese Reduktion hat irgendwann ein Ende, das ebenfalls festgelegt werden muss (in diesem Fall  $b = 1$ ).

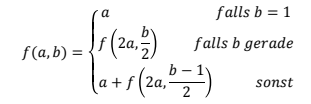

## **Rekursive Funktion implementiert:**

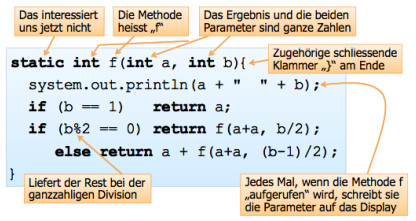

Zum Testen und Finden von Fehlern sollten immer Spezialfälle wie  $f(0.1)$ ,  $f(1.0)$ , usw. getestet werden. Bei  $f(1.0)$  gibt es beispielsweise eine endlose Rekursion, da die Abbruchbedingung nie eintritt.

Arithmetischer Überlauf: Sind die Zahlen, die multipliziert werden sollen, zu hoch, kommt es zu einem Überlauf. Dies passiert, weil die Zahl grösser wird, als im "darstellbaren Bereich" möglich ist (Für int -2147483648 bis 2147483647).

## Prüfung der Korrektheit (induktiv):

Behauptung:  $\forall$  a,  $b \in N^+$ : f(a,b) = a × b.

```
Beweis induktiv über b:
h = 1
```
 $\sim$ 

 $\overline{1}$ 

 $\rightarrow$ 

 $\mathbf{I}$ 

- $\forall a \in \mathbb{N}^+$ : f(a,1) = a = a × 1 (gilt offensichtlich nach der Def. von f, Fall 1)
- b = n+1, mit der Induktionsannahme  $\forall a \in \mathbb{N}^+$ ,  $\forall b \in \{1,...,n\}$ : f(a,b) = axb:

```
a) Sei b gerade: Es gilt
f(a,b) = f(2a,b/2) [nach Definition, Fall 2]
       = 2a \times b/2 [wg. Induktionsannahme, da b/2 \in \{1,...,n\}]
       = a \times h
b) Sei b ungerade (und \neq1): Es gilt
f(a,b) = a + f(2a, (b-1)/2) [nach Definition, Fall 3]
       = a + 2a \times (b-1)/2 [wg. Induktionsannahme da (b-1)/2 \in \{1,...,n\}]
       = a + a \times (b-1)= a \times h.
                                                       Aber wieso eigentlich?
```
**Exceptions:** Ausnahmen sind Fehler, die oft vom System ausgelöst werden. Sie können abgefangen / behandelt werden.

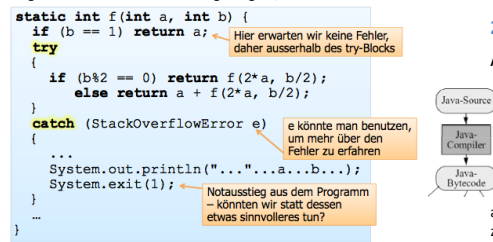

Es gibt auch Fehler die nicht abgefangen werden können, wie z.B. einen arithmetischen Überlauf.

**Invariante als Beweistechnik:** Das Programm kann auch anders realisiert werden:

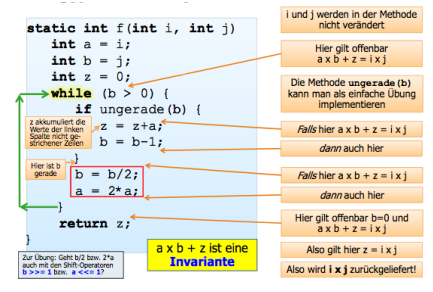

Der Ausdruck  $a \cdot b + z$  ist eine *Invariante*. Er bleibt stets unverändert, auch wenn die einzelnen Werte sich ändern. Damit ist klar:  $a \cdot b + z = i \cdot i$ .

**Effizienz des Algorithmus: Kann an der Gesamtzahl der** 

elementaren Operationen gezählt werden, die pro Aufruf auftreten können. Wesentlich ist weiter noch die Anzahl rekursiver Aufrufe. Man könnte

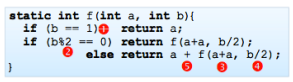

die Effizienz noch genauer untersuchen, indem man verschiedenen Operationen als "teurer" oder "billiger" definiert.

 $\frac{b}{2^x}$  ≤ 1 ⇒  $x \ge \log(b)$ . Es werden also nicht mehr als 5 ⋅  $\log_2(b)$ 

Operationen benötigt (Logarithmus immer Basis 2).

Wichtig ist hierbei auch der Vergleich mit ähnlichen Algorithmen, die zum gleichen Ziel führen können.

## **2"Java**

Java-

Java-

 $\ddotsc$ 

 $\sim$   $\sim$   $\sim$ 

**Allgemeines:** Java und C++ bilden eine gemeinsame

Sprachfamilie, d.h. die Syntax ist einheitlich und die Semantik analog. Java ist generell moderner und konsequenter. Es werden ausserdem viele vorgefertigte Pakete zur Verfügung gestellt, was das Programmieren sehr vereinfachen kann.

Der Java-Bytecode, das vom Java-Compiler erstellt wird kann von einer virtuellen Maschine gelesen werden. Diese ist ein programmierter Simulator eines abstrakten Prozesses. Es kommt durch diese Interpretation

zu einem Effizienzverlust.

### Programmstruktur:

Mit import werden vorhandene Pakete von Klassen verfügbar gemacht. Der *Klassenkörper* enthält Instanzenund Klassenvariablen, Konstanten und klassenbezogene static-Methoden. Methoden stellen Funktionen bzw. Prozeduren dar. *Konstruktoren* sind spezielle Methoden, die eine Klasse erzeugen. Methoden haben Namen und bestehen aus Parametern, lokalen Variablen und

Anweisungen. Bei eigenständigen Programmen muss es eine public static void main (String ] args) {

main-Methode geben. Jede Klasse kann eine solche Methode enthalten.

das Programm wird bei Aufruf der Klasse hier gestartet. Variablen im Klassenkörper sind global sichtbar innerhalb der Klasse.

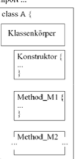

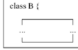

## **Einfache Datentypen:**

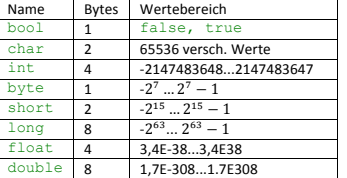

### **Konventionen"für"Namensdeklarationen:**

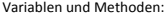

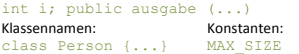

### Arrays: Mathematisch betrachtet endliche Folgen:

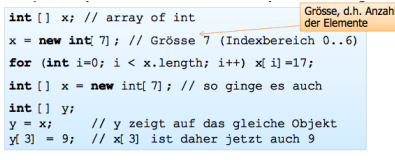

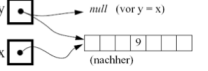

Total Objekte: Vorsicht bzgl. der Kopier-<br>semantik ("Aliaseffekt") und beim<br>Vergleich zweier Array-Variablen! Da Arrays mit new dynamisch erzeugt werden, kann die Grösse

Arrays sind Referenzen auf (Speicher)-

eines Arrays zur Laufzeit bestimmt

float [][] matrix = new float  $[4][4]$ ;  $matrix[0][3] = 2.71;$ 

werden. Auch mehrdimensionale Arrays sind möglich.

### **Typkonversion: Java ist streng**

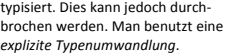

int myTnt: double myFloat =  $-3.14159$ ;  $myInt = (int) myFloat;$ 

**Hüllenklassen: Finfache Datentypen sind keine Objekte, für diese** gibt es Hüllenklassen. Objekte davon können überall verwendet werden, wo eine Objektreferenz verlangt wird. Sie bieten einige sehr nützliche Methoden und Attribute.

 $int x = 5$ ; // normaler "int" Integer iob =  $x$ ; // Instanz der Klasse "Integer" if  $(iob = 5)$  then ... // sind typkompatibel

**Ein- und Ausgabe:** System.in stellt den Standard Eingabestrom!dar.!

 $int count = 0$ : while  $(System.in.read() != -1) count++;$ System.out.println("Eingabe hat " +  $_{\text{count}}$  + "Zeichen."):

Die auftretharen Evrentiene

System ist eine Klasse mit Schnittstellenmethoden. read liest ein einzelnes Zeichen und liefert -1 bei Dateiende.

System.out ist der Standard-Ausgabestrom. print gibt das übergebene Argument aus, print  $\ln$  erzeugt danach noch einen.

Zeilenumbruch. Alle einfachen Datentypen können hier ausgegeben werden.

### **Beispiel: Finlesen von Zahlen:**

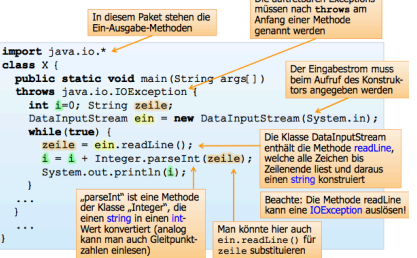

**Strings: Zeichenketten werden von der Standardklasse String** 

realisiert, sie sind keine Arrays of char.

String msg = "Die"; // String-Objekt wird int  $i = 7$ ; // automatisch erzeugt

//msg = new String("Die"); // So ginge es auch  $\text{msq} = \text{msq} + " " + i;$  // Konkatenation  $msg = msg + " Zwere",$ 

System.out.println(msq); // Die 7 Zwerge System.out.println(msq.length()); // 12

String  $b = msg$  $msq = null;$ System.out.println(b); // Die 7 Zwerge

Strings können auf verschiedene Weisen verglichen werden: Der Vergleich mit == stellt einen Referenzvergleich dar. Ein Wertevergleich wird mit s1.equals(s2) erreicht. Mit s1.compareTo(s2) prüft man die lexikographische Anordnung (Länge). Es gibt eine Vielzahl weiterer Methoden.

## **3"Klassen"und"Referenzen**

### **Erstellen einer Klasse anhand eines Beispiels:**

private-Attribute sind ausserhalb!der!Klasse! nicht!sichtbar. Eine! Methode mit dem gleichen Namen wie die Klasse!heisst!*Konstruktor*.! Beim Instanzijeren eines Objekts einer Klasse wird dieser als erstes aufgerufen. Der erste stellt einer default-Konstruktor dar, da er keine Argumente erhält. Welcher Konstruktor genommen wird, richtet sich

class Datum / private int Tag. Monat. Jahr: public Datum() { System.out.println("Datum mit Wert  $0.0.0$  gegründet"); public Datum(int T. int M. int J) {  $Taq = T$ ; Monat = M; Jahr = J; Man hätte hier auch präziser sein können:<br>this.Tag...; this.Monat etc. public void Drucken () { System.out.println(Tag + "." + Monat  $+$  " " + Jahr) : public void Setzen(int T, int M, int J) { Tag = T; Monat = M; Jahr = J;

nach der Signatur beim new-Aufruf. Da man auf die private-Attribute nicht zugreifen kann, werden "Accessor-" oder "Mutator"-Methoden benutzt, wie Drucken oder Setzen.

### **Verwendung:**

Ostermontag ist eine *Referenz*, die auf Datum-Objekte *zeigen* kann. Man! kann die Klasse beliebig erweitern: Hier gibt es einen Unterschied zu C++: Operatoren wie .<' können hier *nicht überladen* werden!

Für Gleichheitsvergleiche gilt dasselbe wie für String-Objekte: ein .== vergleicht die Referenzen. nicht die Werte.

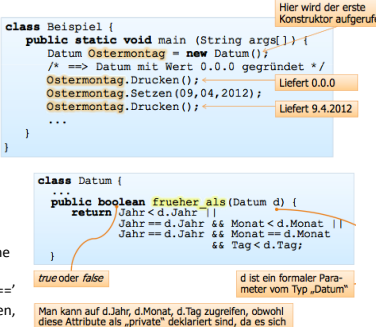

um die gleiche Klasse (aber eine andere Instanz) handelt

this ist ein Schlüsselwort, mit dem stets eine Referenz auf das eigene, aktuelle Objekt zurückgeliefert wird.

Ohjekt diaufnemfen class Datum... und zwar mit "einem<br>selbst" als Parameter! boolean frueher als... boolean gleich (Datum d) { return !frueher als(d) && !d.frueher als(this); . . . "gleich" liesse sich

class Datum { private int Tag, Monat, Jahr; static String Monatsname (Datum d)  $\overline{\mathbf{ir}}$  (d. Monat == 1) return "Januar"; "Februar"; ΞŦ  $\sim$   $\sim$  $\sim$  $\ddotsc$ 

**Klassen8 und" Instanzenmethoden:"** Klassenmethoden! bekommen das Attribut static vorangestellt. Sie werden nicht für

spezifische Objekte aufgerufen, sondern für die Klasse als Ganzes. Sie lösen somit allgemeine Aufgaben für alle Klassen. Klassenmethoden können nicht auf spezifische Instanzenvariablen zugreifen und auch nicht auf die this-Referenz. Sie können nur auf static-Variablen und andere Klassenmethoden zugreifen. Der Zugriff auf Klassenmethoden erfolgt durch die Angabe des Klassennamens:

### System.out.print(Datum.Monatsname(x));

Klassenbezogene Variablen (static) werden von allen Instanzen geteilt. Eine Änderung wirkt für alle.

**Information Hiding: Dient der** *Kapselung* aller relevanten Daten und Methoden. Zugriff auf private Daten erfolgt nur über Zugriffsmethoden. Die interne Repräsentation ist nach aussen unsichtbar, was die Integrität garantiert. Dies ermöglicht eine konsequente Realisierung

abstrakter Datentypen und bietet eine änderungsfreundliche Software.

**Dynamische Klassen und Referenzen: Das Erzeugen von** dynamischen Klassen geschieht mit  $p1=new \times()$ ;, wobei  $\times()$ den Konstruktor darstellt. Es wird eine Instanz der Klasse  $x$ erzeugt und eine *Referenz (Adressen)* zurückgeliefert. Zeigt eine Referenz nirgendwo hin, zeigt sie auf null. Sie können einander zugewiesen werden, wobei ieweils neue Zeiger entstehen: Person p, q;  $p = new Person()$ ;  $q = p$ ;

## **4 Syntaxanalyse und Compiler**

Baum, Wurzelbaum, Binärbaum: Bäume bestehen aus *Knoten* und Kanten und haben folgende Eigenschaften:

- (i) Jede Kante verbindet 2 Knoten.
- (ii) Zwischen 2 Knoten gibt es höchstens eine Kante.
- $(iii)$  #Knoten = #Kanten + 1.
- (iv) Bäume sind zusammenhängend und azyklisch.
- (v) Zwischen 2 Knoten gibt es genau 1 Weg.

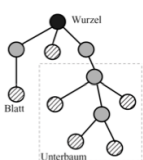

Bei!*Wurzelbäumen* wird!ein! bestimmter!Knoten!als!*Wurzel* betrachtet, von dem aus der Baum "wächst". Die "letzten" Knoten eines solchen Baums werden!*Blätter* genannt. Man!

 $\overline{A}$ 

F.

 $\overline{B}$ 

 $\overline{D}$  $(F)$ 

kann die Knoten in Niveau, Ebenen aufteilen (Entfernung zur Wurzel). Jeder Knoten kann als Wurzel eines Unterbaums aufgefasst werden. Verschiedenste Darstellungen eines Baums sind möglich.

Binärbäume sind Bäume, bei denen jeder Knoten höchstens 2 Nachfolger hat, wobei man noch vom linken und rechten unterscheiden kann. Diese können gut in Arrays dargestellt werden (sehr einfach), wobei Lücken ordentlich kodiert werden. müssen. Die Idee besteht darin, die Wurzel an die Stelle 1 (nicht 0) zu speichern und die beiden Nachfolger der Stelle  $i$  an die Stellen  $2i$  und  $2i + 1$ .

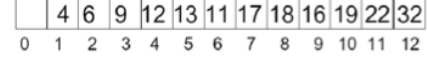

**Syntaxdiagramme:** Zur Syntaxanalyse werden sogenannte Syntaxbäume verwendet. Sie spiegeln die Programmstruktur wieder. Dies dient dem Zweck syntaktische Fehler zu finden. Die Funktionsweise wird im Diagramm ersichtlich:

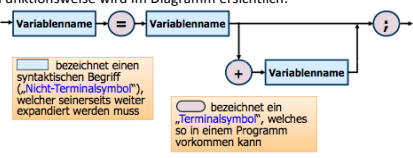

Syntaxanalyse durch rekursiven Abstieg: Jedes Teildiagramm eines Syntaxdiagramms durch eine Methode realisieren, welche das entsprechende Konstrukt versteht. Ein Parser (Zerteiler) ist ein Syntaxanalyseprogramm:

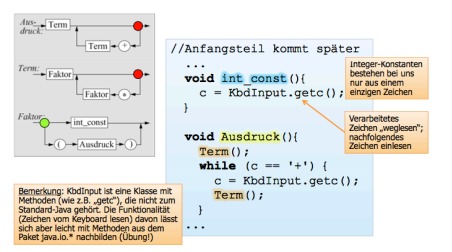

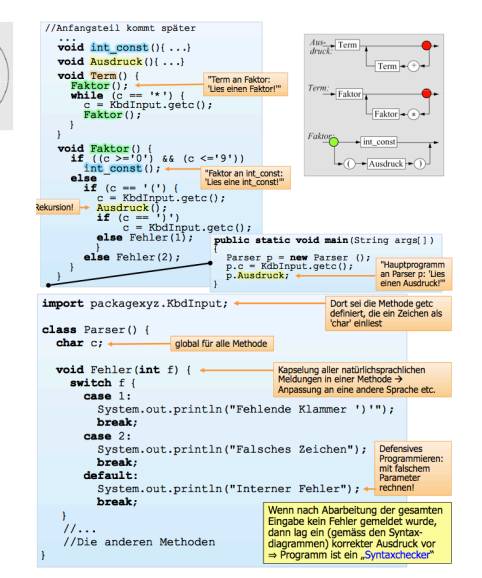

# **Erzeugung eines Syntaxbaums: Beil**

korrekter Syntax soll ein Syntaxbaum generiert werden, in welchem die Ausdrücke stehen (eingerückte Form): void out (int t. String x) {  $System.out.println()$ ; for  $(int i=1; i<=t; i++)$ System.out.print(""); System.out.print(x);

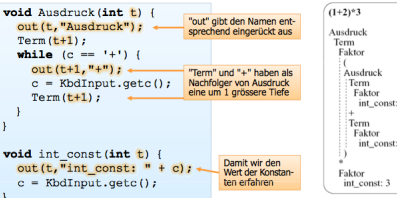

# **D-ITET - FS 2012 - Prof. Dr. F. Mattern André da Silva Fernandes Informatik II <b>André da Silva Fernandes**

**Binäre Operatorbäume:** Entfernt man unnötiges, lässt sich der Syntaxbaum stark reduzieren. Man kann die Operatoren als Wurzel eines Unterbaums sehen. Die Blätter stellen Zahlen dar. Prinzip: Zuerst den linken Unterbaum traversieren, dann den Wert der Wurzel ausgeben, anschliessend den rechten Unterbaum traversieren. Dies generiert den vollständig. geklammerten Ausdruck (infix).

## Postfix-Ausdrücke: Bei

 $\sqrt{A}$ 

ക  $\sigma$ 

 $\circledcirc$ 

ന്റ

Postfix-Ausdrücken kommt der Operator nach den zugehörigen Operanden, nicht dazwischen (infix).

stk.push(c);

if  $(c - 1)$ 

System.out.println();

//end class InfToPost

1 //end while

if  $((c \ge 10')$  as  $(c \le 19'))$ 

System.out.print(" " + c);

System.out.print(" " + stk.pop());

Ausdruck  $\blacktriangleright$  Ausdruck Syntaxdiagramm für Postfixausdrücke

an eof weitergegeben

Ziffern direkt ausgeben

wird umgewandelt in

 $(5*((1+2)*(3*4))+6))$ 

 $512 + 34**6+$ 

Ein Testbeispiel:

int const

Für die Umwandlung von der infixen zur postfixen Darstellung nutzt!man!einen!*Stack*:

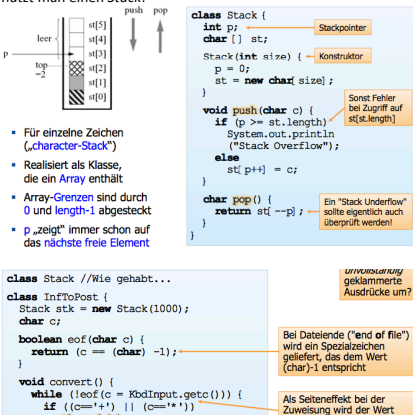

# Stack stk = new Stack (1000); // hier: int-Stack (für Operanden)<br>
char c = '; int x; while  $(\text{leof}(c))$ ,  $(\vert \ \cdot \ \vert \ \vert c = \ \cdot \ \cdot \ \vert \ \vert \ \ c > = '0' \ \vert \ \vert \ \ c < = '9')$ ) {<br>  $\text{if } (\vert c = \text{[NolInput.getC]})$  }<br>  $\text{if } c = \text{[NolInput.getC]})$  }

Alles Fremde einfach überlesen:  $contime;$ z.B. auch Leerzeichen, newline,  $\begin{array}{ll} \text{if } (c == \text{I} + \text{I}) \\ \text{if } (c == \text{I} + \text{I}) \\ \text{if } (c == \text{I} + \text{I}) \\ \text{if } (c == \text{I} + \text{I}) \\ \text{if } (c == \text{I} + \text{I}) \\ \text{if } (c == \text{I} + \text{I}) \\ \text{if } (c == \text{I} + \text{I}) \\ \text{if } (c == \text{I} + \text{I}) \\ \text{if } (c == \text{I} + \text{I}) \\ \text{if } (c == \text{I} + \text{I}) \\ \text{if } (c == \text{I}$ die belden obersten Stackelemente gleich wieder auf den Stack gepusht f (c == \\*\_1) {<br>stk.push(stack.pop() \* stack.pop());<br>c = kbdInput.getc();<br>continue; if  $(c - 11)$  {  $x = 0;$ <br> **while** (c >=  $0$ ) & c <=  $9$ ) {<br>  $x = 10 * x + (c - 0)$ ;<br>
c = KbdInput.getc();<br>
c = AbdInput.getc(); Mehrziffrige Operanden zusammenbauen und den berechneten int-Wert auf den Stack legen  $stk.push(x);$ Ausgabe des Endergebnisses System.out.println(stk.pop());

## **Rekursiver"Klammerchecker:**

**Postfix-Auswerter:** 

public static main void(String [])

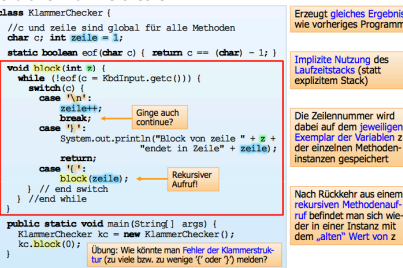

**Codegenerierung für Infix-Ausdrücke:** Aufgabe des Compilers ist neben der Syntaxprüfung auch "Code" für die Zielsprache zu Erzeugen. Das Analyseprogramm kann hierfür an den richtigen

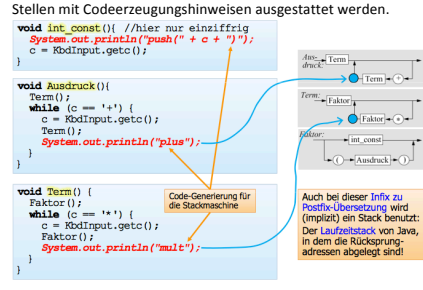

## **Compiler: Übersetzt ein** Programm einer Programmiersprache ganz in Maschinensprache. Ein Prozessor kann nur Maschinensprache ausführen. Die Transformation! muss!bedeutungsäquivalent! sein.

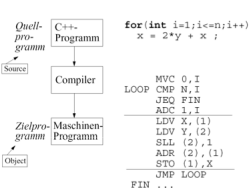

### **Interpreter:** Programm,!

welches ein Programm einer anderen Sprache Anweisung für Anweisung intern übersetzt und unmittelbar ausführt.

### Java-Bytecode: Ist die Maschinensprache der Java-VM. Bytecode ist sehr kompakt: die

meisten Instruktionen sind 1 Byte lang. Die Speicherplätze für Variablen!werden!vom! Compiler durchnummeriert (Adressen).

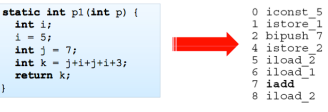

## **5"Pakete"in"Java**

Ein *Paket* bindet zusammengehörige Menge von Klassen, sowie Unterpakete und Interfaces. Sie sind hierarchisch aufgebaut: Paket "xyz" im Paket "java"  $\rightarrow$  "java.xyz". Sie sind wichtig für die Strukturierung und Zugriffskontrolle, denn Klassen und Methoden sind default nur im eigenen Paket sichtbar. Klassen befinden sich immer in Paketen. Pakete werden immer am Anfang einer Quelldatei deklariert und werden stets mit Kleinbuchstaben benannt: package abc;

Attribute!und!Methoden!von!Klassen!können!*vollqualifiziert* benannt werden: java.lang.String.substring Das *Importieren* von Paketen erfolgt folgendermassen: import java.util.Random / java.util.\*

## **Beispiel: int-Listen (linked List)**

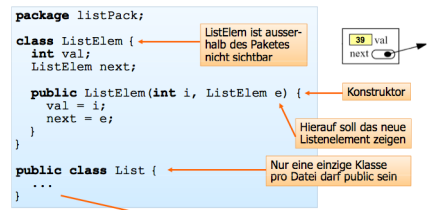

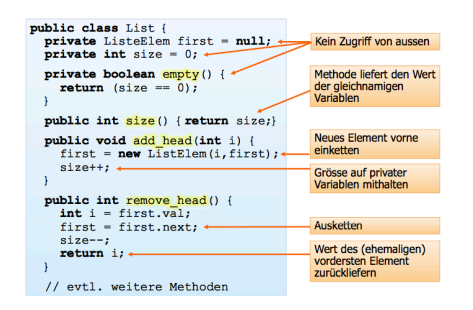

So kann eine *verkettete Liste* erstellt werden, aus der man auch einen Stack konstruieren kann.

## **6"Objektorientierung**

Die *Objektorientierung* ermöglicht eine Strukturierung in Klassen,

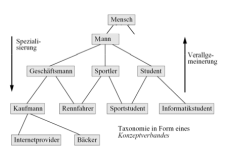

wobei eine *Hierarchie* festgelegt wird. Ähnliche Objekte werden zusammengefasst und gemeinsamer Aspekte herausfaktorisiert. Die Klassen beinhalten gewisse Dienstleistungen (Methoden). Objekte, die aus Klassen instanzijert werden, sind autonome. gekapselte Einheiten eines bestimmten

Typs und haben eigene Zustände (lokale Variablen). Objekte besitzen ein Verhalten und bieten anderen Objekten Methoden an.

Vererbung: Alle Merkmale des umfassenderen Begriffs werden auf den Unterbegriff vererbt. Somit ist die abgeleitete Klasse immer eine Stufe spezialisierter, die Basisklasse eine Stufe allgemeiner. Somit kann ein Rennfahrer beispielsweise auch als Sportler oder Mensch betrachtet werden (transitiv, is-a-Relation).

Abgeleitete Klassen: Diese besitzt automatisch alle Figenschaften ihrer Basisklasse (Attribute und Methoden), ausser es werden explizit einige davon unsichtbar gemacht oder redefiniert. Zusätzlich kann die abgeleitete Klasse zusätzliche Attribute und

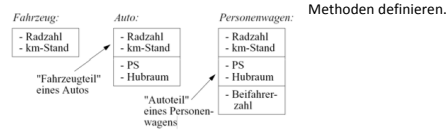

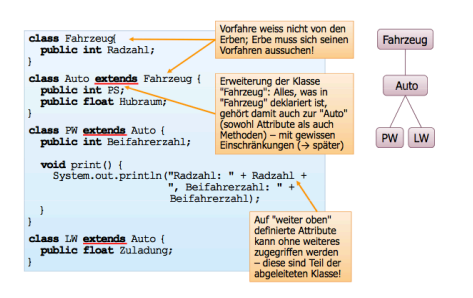

**Zuweisungskompatibilität: Objekte von abgeleiteten Klassen** können an Variablen vom Typ der Basisklasse zugewiesen werden (Auto ist ein Fahrzeug): Eahrzeug f; Auto a;  $f = a$ ; Die Umkehrung gilt jedoch nicht: a = f; ist verboten (Fahrzeug ist nicht immer Auto). Somit können Variablen vom Typ Basisklasse auch ein Objekt der abgeleiteten Klasse enthalten (*Polymorphie*). Somit kann über f nicht auf Eigenschaften von a zugegriffen werden. Durch Typenkonversion kann dies umgangen werden: System.out.println(((Auto)f.Hubraum);

Abstrakte Methoden und Klassen: Werden von den abgeleiteten

**Diese Methode muss** für jede abgeleitete Klasse mit sinnvoller Semantik versehen werdenl

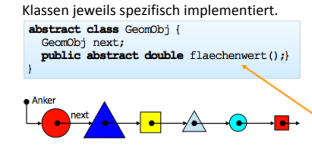

Late binding: es wird zur Laufzeit berechnet, welche konkrete Methode "angesprungen" wird. Ein Anwendungsbeispiel:

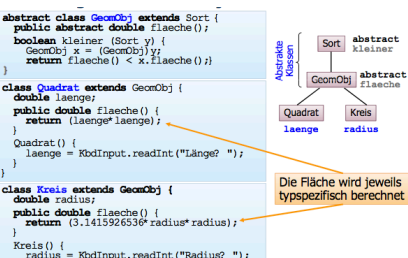

**Mehrfachvererbung:** In Java werden können Klassen nicht von mehr als einer einzigen Basisklasse erben. Einen Teilersatz dafür bieten die Interfaces.

**Interfaces:** Diese ..Schnittstellen" sind rein-abstrakte Klassen, in der alle Methoden deklariert, aber nicht implementiert sind. Ein Interface!muss!von!anderen!Klassen!implementiert!werden:

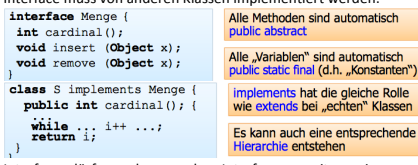

Interfaces dürfen mehrere andere Interfaces erweitern, eine Klasse iedoch kann nur eine einzige erweitern, jedoch mehrere Interfaces implementieren:

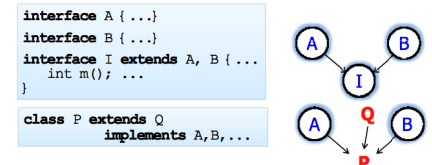

## **7 Exceptions**

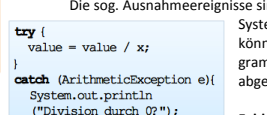

nd Fehler-ereignisse, die oft vom em selbst ausgelöst werden. Sie en aber auch explizit im Proim ausgelöst werden. Sie sollten fangen und behandelt werden.

**Fehlerarten:** Ausnahmen können in verschiedensten Situationen auftreten:

Ein-/Ausgabe, Netz usw. Eine wichtige Fehlerklasse sind die Laufzeitfehler, wie z.B. ein Zugriff über die nu 11-Referenz. Sie können, müssen aber nicht abgefangen werden. Alle übrigen Fehler müssen von einer Methode selbst abgefangen oder explizit weitergeleitet werden. Entweder mit try / catch oder mit throws:

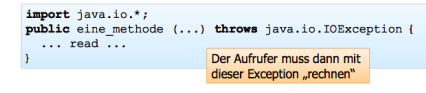

**Definieren und Auslösen eigener Ausnahmen:** Ausnahmen sind Objekte: es können auch eigene erstellt werden, die dann aber von java.lang.Throwable abgeleitet werden müssen.

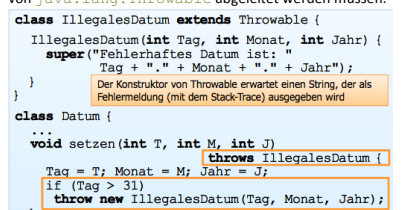

## 8 Binärbäume als Zeigergeflechte

**Binärbäume als Referenzstruktur:** Es können dynamisch neue Knoten hinzugefügt werden, im Gegensatz zur Array-Repräsentation. Verschiedene Möglichkeiten:

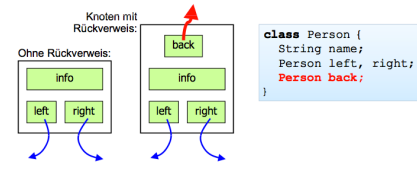

int haight () / if (left!=null && right!=null)  $return 1 + Math.max(left.height(),$  $right. height()$ ; else if (left!=null)  $return 1+left height()$ else if (right!=null) return 1+right.height();  $_{\text{else}}$ return 0:

Die *Tiefe* eines Knotens ist sein Abstand zur Wurzel. Die *Höhe* eines Baums ist die maximale Tiefe. Ein Baum, der nur aus einer Wurzel besteht, hat also die Höhe!0.

Binäre Suchbäume: Jeder Knoten hat ein Schlüsselattribut und die Menge ist total geordnet. D.h. für jeden Knoten mit Schlüsselattribut  $s$  gilt: Alle Schlüssel im linken Unterbaum sind  $\lt s$ . Alle Schlüssel im rechten Unterbaum sind  $> s$ . Das Suchen eines Elements wird somit sehr effizient. Bei gut gefüllten Bäumen ist kommt man schon nach  $log_2(n)$  Schritten an ein Blatt. Wurde das Element bis dahin nicht gefunden, ist es nicht im Baum.

## **Einfügen in Suchbäume:**

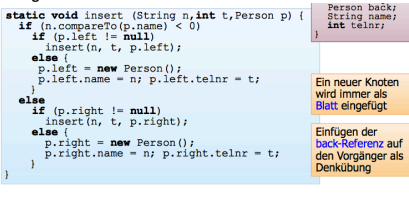

## **Inorder8Traversierung:** A die Ausgabe ist aufsteigend sortiert!

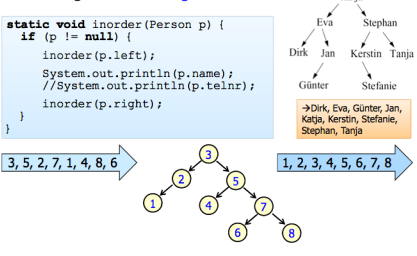

Katia

## **9 Binärsuche**

**Binärsuche auf Arrays: Man will feststellen, ob ein Element in** einem sortierten Array vorkommt. Dazu prüfen wir, in welcher Hälfte der gesuchte Wert liegen muss. Das ganze dann rekursiv auf die jeweilige Hälfte neu anwenden. Die Suchlänge ist logarithmisch zur Array-Länge:  $O(\log_2 n)$ .

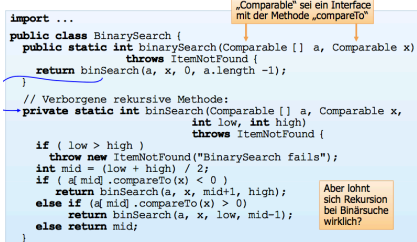

## **10 Backtracking**

### **Durchmustern des Entscheidungsbaums:** Der Baum aller

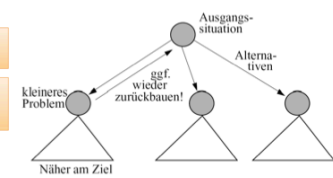

möglichen! Entscheidungen wird systematisch!rekursiv! durchlaufen. Jeder! Knoten stellt eine Entscheidungssituation dar. Gelegentlich wird ein Baum!auch!dann! gekappt, wenn man

zwar nicht sicher ist, aber vermutet, dass sich in ihm keine Lösung. befindet. Hierfür verwendet man problembezogene Heuristiken.

**Das**  $n$ **-Damen-Problem:** Keine der  $n$  Damen auf einem  $n \times n$ Schachbrett darf eine andere bedrohen.

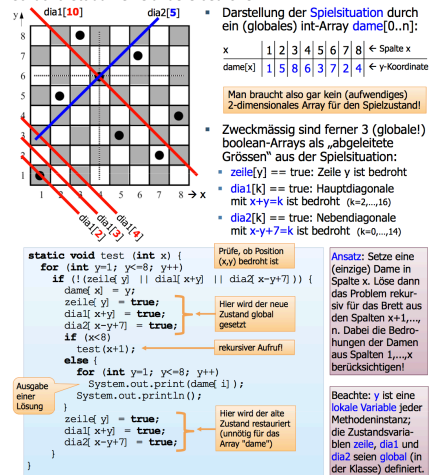

## **11"Spielbäume**

**Spieltheorie:** Untersuchung des rationalen Verhaltens bei  $\Sigma$ ' (Min) Konflikt- und Konkurrenzsituationen mehrerer Parteien. Jeder Spieler verhält sich dabei rational und ist bestrebt, seinen Gewinn zu maximieren.

Endliche rein strategische 2-Personen-Spiele: Bei endlichen Spiele ist vor allem das Ergebnis interessant. Die 2 Spieler treffen alle Entscheidungen selbst, wobei der Zufall keine Rolle spielt.

**Nullsummenspiel / vollständige Information:** So hoch wie ein Spieler gewinnt, verlieren die anderen. Es entsteht keine Win-Win-Situation. Der eigene Vorteil ist somit Nachteil des Gegners. Mit den Endsituationen ist für jeden Spieler eine Auszahlungsfunktion definiert. Alle Spieler wissen gleich viel und haben dieselben Informationen, keiner hat einen verdeckten Informationsvorsprung. Somit kann sich jeder Spieler in die Rolle des anderen versetzen.  $\nu(k)$ 

### Spielbäume:

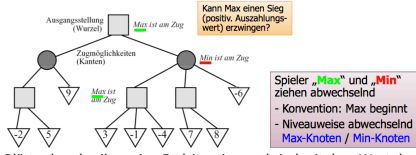

Blätter beschreiben eine Endsituation und sind mit dem Wert der Auszahlungsfunktion für Max markiert. Das Spiel ist durch den zugehörigen Spielbaum vollständig beschrieben. Jeder Ast entspricht einem möglichen Spielverlauf.

Strategiewahl: Eine Strategie ist ein vollständiger Verhaltensplan, welche für jede Situation eine Handlungsvorschrift aufzeigt. Ein Spiel lässt sich mathematisch daher so auffassen:

 $\Sigma = {\sigma_1, \sigma_2, ..., \sigma_n}$  ist die Strategiemenge für Max  $\mathcal{I}' = \{\sigma'_1, \sigma'_2, ..., \sigma'_n\}$  ist die Strategiemenge für Min Bei gewählter Strategie, ist der Spielverlauf vollständig determiniert.  $\sigma_1 \sigma_2 \ldots \ldots \sigma_n \rightarrow \Sigma (Max)$ 

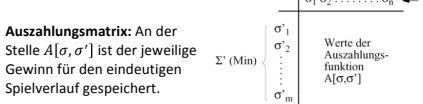

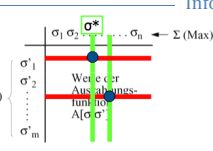

**Maximierung des Minimalgewinns:** Annahme: optimale Spielweise, vorsichtig und risikolos. Alle!Strategiepaare! werden betrachtet. Einer festen Gegenstrategie wird die Strategie

entgegengesetzt, die am meisten Gewinn einbringt. Der  $\mathit{garantierte Mindestgewinn }$   $G$  für Max ist  $\max_i \min_j A\big[\sigma_i, \sigma'_j\big]$  und für Min:  $\min_j \max_i A\big[\sigma_i, \sigma'_j\big]$ . Die zugehörigen Strategien  $\sigma^*, {\sigma'}^*$ heissen *optimale Strategien*. Das Paar bildet den Gleichgewichtspunkt. Sie wirken stabilisierend, da für keinen Spieler die Veranlassung besteht, davon abzuweichen.

**Minimax-Algorithmus:** Die optimale Strategie kann effizienter gefunden werden: Sei v die Auszahlfunktion für Blätter, dann definiere den Minimaxwert  $v(k)$  eine Knotens  $k$  so:

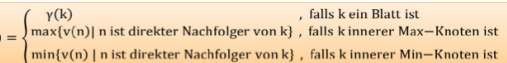

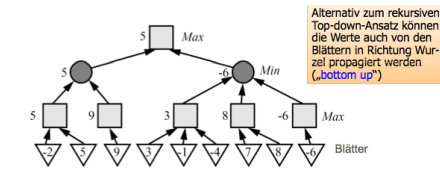

Die Wurzel enthält den Wert, den Max mindestens erreichen kann. Nach der optimalen Strategie wählt Max den grössten direkten Nachfolger, Min den kleinsten.

Tiefensuche: Ein Knoten wird erst erzeugt, wenn alle linken Geschwister und alle deren Nachkommen erzeugt wurden.

**Bestensuche:** Um schnell zu einem gesuchten Blatt zu gelangen. können Knoten einen Schätzwert erhalten, dann wird unter allen Geschwistern derjenige expandiert, der den besten Schätzwert hat. Man versuchte die Spielbäume möglichst schlank zu halten. Falsche Schätzungen können gute Ergebnisse irrtümlich abschneiden.

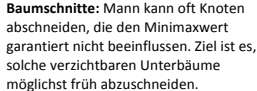

### **Der**  $\alpha$ **-** $\beta$ **-Algorithmus:** Reduziert den

Spielbaum systematisch durch Schnitte, aber liefert den gleichen Minimaxwert der Wurzel wie der eigentliche Minimax-Algorithmus. Beruht auf Tiefensuche, wobei Knoten nur dann expandiert werden, wenn sie den Minimaxwert beeinflussen. Pseudocode:

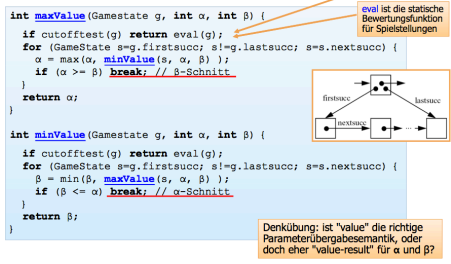

## **Definition**  $\alpha$ **-**  $\beta$ **-Schranken:**

 $\alpha$ -Schranke: Wert, den Max bei den bisher untersuchten Zügen auf jeden Fall erzielen kann.

 $\beta$ -Schranke: Wert, den Min bei den bisher untersuchten Zügen

auf jeden Fall erzielen kann.

 $\alpha$ - $\beta$ -Schranken bilden zusammen ein Suchfenster  $(\alpha, \beta)$ .

## **12"Rekursives"Problemlösen**

**Zeitkomplexität des Hanoi-Algorithmus: Die Komplexität ist** exponentiell mit  $t(n) = 2<sup>n</sup> - 1$ . Diese Art von Algorithmus wird *inhärent ineffizient* genannt.

**Divide et impera:** 1. Teile die Menge  $P$  in 2 Teilmengen  $P_1, P_2, P_3$ sodass:  $P_1 \cup P_2 = P_1 P_2 \cap P_2 = \emptyset$ . 2. Löse das Problem für die beiden Teilmengen. 3. Vergleiche die Lösung, gebe das Richtige aus (z.B. Minima / Maxima einer Menge bestimmen).

void hanoi(int groesse.int von.int nach) {  $if (aroesae == 1)$ hevere (von. nach)  $_{\text{else}}$ hanoi(groesse-1, von, 6-von-nach); howard from nach) hanoi (groesse-1, 6-von-nach, nach);

# **D-ITET - FS 2012 - Prof. Dr. F. Mattern Informatik II <b>André da Silva Fernandes**

Voraussetzungen: Das Problem muss beim Partitionieren einfacher bzw. kleiner werden. Man muss richtig partitionieren (keine der beiden Teilmengen darf leer werden). Man muss aus den Teillösungen die Gesamtlösung einfach zusammenbauen können.

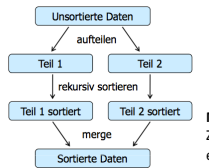

void mergesort (int. 1i, re) {  $\mathbf{if}(0,1)$  $m = (1 + \text{rel}/2)$  $merdesort (li.m):$ mergesort $(m+1, re)$ ;

## **Mergesort** (top down rekursiv): Zusammenfassen von 2 sortierten Folgen zu

einer einzigen sortierten Folge. 1. Sortiere die erste Hälfte mit Mergesort. 2. Sortiere

die zweite Hälfte mit Mergesort. 3. Beide Hälften mergen (Rekursionsabbruch bei Folgengrösse 1). Mergesort benötigt also ca.  $n \cdot \log(n)$  Schritte.

## **13 Komplexität von Algorithmen**

Aufwand von Algorithmen: Algorithmen brauchen Rechenzeit und die darin benutzten Datenstrukturen Speicher. Ziel ist es, den Ressourcenverbrauch zu minimieren. Der Problemumfang wird mit n bezeichnet. Der Aufwand wird als  $f(n)$  bezeichnet. Beim Zeitaufwand wird von konstanten Faktoren und additiven Termen abstrahiert. Man unterscheidet insbesondere: *best case, average case* und *worst case*. Die Komplexität eines Problems ist der geringstmögliche Aufwand, der mit dem dafür besten Lösungsalgorithmus erreicht werden kann.

Komplexitätsgrössenordnung: Zweck ist die Angabe der Grössenordnung der (Zeit-)Komplexität eines Algorithmus als Funktion der Eingabegrösse  $n$ .

Logarithmische Komplexität  $\theta(\log n)$  z.B. Binärsuche Lineare Komplexität  $O(n)$ Quadratische Komplexität  $O(n^2)$  z.B. insertion sort Exponentielle Komplexität  $O(c^n)$  z.B. Hanoi

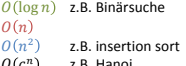

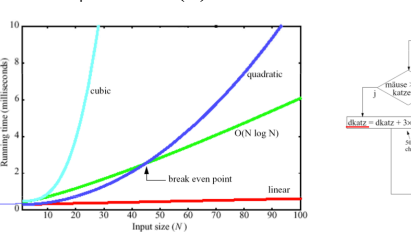

**Komplexitätsklassen:** Mit  $O(f)$  wird jeweils eine ganze Funktionsklasse bezeichnet.  $q = O(f)$  heisst somit eigentlich  $a \in O(f)$ .  $a = O(1)$  heisst: a ist beschränkt und überschreitet einen bestimmten Wert nicht. Wichtig ist auch die Klasse der polynomiellen Funktionen:  $POLY(n) = \bigcup_{n>0} O(n^p)$ .

**Komplexität von Sortieren:** Das Sortieren von n Elementen ist ein Problem mit Zeitkomplexität  $O(n \cdot \log n)$ . Mergesort ist grössenordnungsmässig also ein optimaler Algorithmus für das Sortierproblem. Es gibt also keinen "wesentlich" Besseren.

## **14 Simulation**

**Modelle und Modellierung:** Experimente werden anhand eines Modells berechnet, um Rückschlüsse auf die Realität zu ziehen. Wird an Problemen angewendet, für es keine eindeutige Lösung

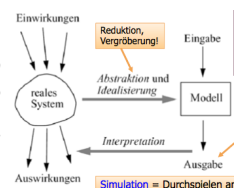

 $dkatz = dkatz +$ of måuse/25-

katzen)

gibt. Simulationen sind im Allgemeinen sehr aufwendig (viel Rechenzeit für Statistik und Detailierungsgrad).

Das Modell ist ein vereinfachtes Abbild der komplexen Realität. Abstraktion ist wichtig, um das Problem lösbar zu machen. Eine zu grobe Abstraktion, kann die

 $T = T + At$ 

Aktualisierung

der Grössen

Simulationsende

Lösung aber verfälschen. Zwecke sind z.B. Optimierungen, Prognosen, Animationen oder Theorienbildungen. Angewendet wird es, weil eine direkte Anwendung in der Realität nicht möglich ist. Simulationsanfang

## **Zeitgesteuerte, synchrone Simulation: Zum**

simulierten Modell gehört auch eine Simulationsuhr. die die aktuelle Zeit des Modells angibt. Pro Simulationsschritt wird die Uhr um eine festes  $\varDelta t$ erhöht. Ist  $\Delta t$  zu klein, geht die Simulation zu langsam voran, umgekehrt wird die Simulation zu ungenau, was zu einem

> Diskretisierungsproblem wird. Was real in  $[T, t + \Delta t]$  geschieht, wird erst am Ende der "Epoche", zum Zeitpunkt  $T$ ,  $t + \Delta t$ , in der Simulation wirksam. D.h., dass Zustandsänderungen frühestens in der nächsten Epoche Auswirkung zeigt. Zur Planung solcher Auswirkungen und Regelungen helfen solche Flussdiagramme.

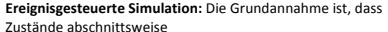

konstant bleiben, d.h. zwischen 2 Freignissen passiert nichts. Die Simulationszeit springt also von Ereignis zu Ereignis. Jedes!Ereignis! hat einen Eintrittszeitpunkt und bewirkt schlagartig eine Zustandsänderung. Es können wieder Flussdiagramme zur Veranschaulichung erstellt!werden.

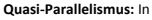

:lus Ereignisnotiz in die Initialisierung Ereignisliste einfügen Oder: UHR < Endezeitpunkt? Gibt es noch<br>ein nächstes Schlussstatistik nei Ereignis? Ende  $UHR = Zeit$  des nächsten Ereignisses Zugehörige Ereignisnotiz aus Ereignisliste entfernen Angegebene Ereignis-Ausgabe von<br>Statistik-Daten routine ausführen (glob. Zustand ändern) der Realität gleichzeitig

Mindestens eine erste

ablaufende Aktivitäten werden in der Simulation "stückweise" sequentialisiert. Durch die Auflösung in Ereignisse werden Aktivitäten!zeitlich!verzahnt. Die!*Modellierungskunst* besteht! darin, die Aktivitäten der Realität so in Ereignisse aufzulösen, dass die Wechselwirkung zwischen den Aktivitäten auf die Ereignisse beschränkt bleiben, die Ereignisse sich korrekt gegenseitig einplanen, die zugehörigen Ereignisroutinen die Zustandsänderung des Modells korrekt wiedergeben und das Gesamtverhalten die Realität adäquat widerspiegelt.

**Ereignisliste als abstrakter** Datentyp: Die Ereignisliste muss nicht als verkettete Liste realisiert sein. *Insert* fügt neue Ereignisnotizen hinzu, *get\_min* soll die Ereignisnotiz mit kleinstem Zeitstempel aus der Liste entfernen. Fine Datenstruktur mit diesen beiden Operationen heisst *"priority* 

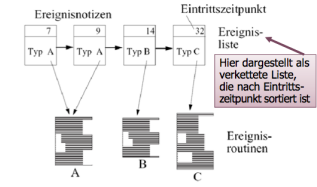

*queue*". Die *Heap-*Datenstruktur benötigt für beide Operationen nur  $O(\log n)$ .

## **15"Heaps**

Heap ist ein ordentlicher Binärbaum, wo alle Niveaus ausgefüllt sind, mit Ausnahme des letzten. Für alle Knoten  $k \neq$  Wurzel gilt, dass der Wert des Vorgängers kleiner ist als der Wert von  $k$ .

# **D-ITET - FS 2012 - Prof. Dr. F. Mattern Informatik II <b>André da Silva Fernandes**

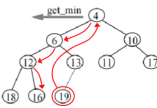

**Implementierung:** aet-min: 1. Wurzel entfernen. 2. Letzten Knoten des untersten Niveaus an die Wurzelposition setzen. 3. Neue Wurzel so weit wie möglich nach unten sinken lassen: Mit kleinerem der beiden Nachfolger vertauschen.

*insert:* 1. Als neues Blatt auf unterstem Niveau einfügen. 2. Soweit wie möglich nach oben wandern lassen. Iterativ mit Vorgänger vertauschen, falls dieser grösser.

Den Heap kann man als Array speichern. Nachfolger  $2k$ ,  $2k + 1$ .

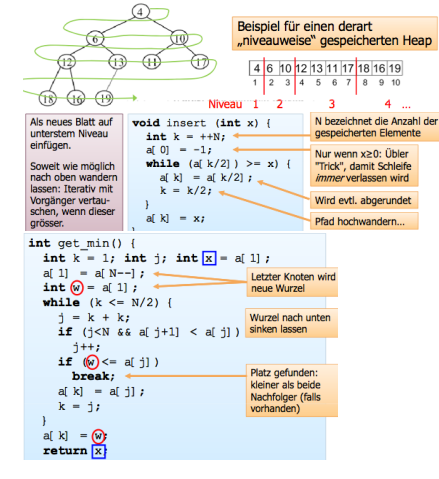

**Heapsort:** 1. *n* Elemente (der unsortierten Folge) einzeln einfügen. 2. n mal *get min* auf den Heap anwenden. Dies ist ein Sortierverfahren min  $O(n \log n)$  Worst-Case-Zeitkomplexität. Man kann den Heap im Array selbst aufbauen, indem der Heap von links heranwächst, während nacheinander Elemente des unsortierten Teils entfernt werden:

Phase 1 Heap aus bereits bearbeiteten Elementen | Unsortierte Resteingabe

Anschliessend wird der Heap schrittweise abgebaut und das jeweils entfernte Flement an eine im freigeräumten Bereich heranwachsende sortierte Folge angefügt:

Phase 2 Rest-Heap (mit get min abgebaut) Bereits sortierter Teil

## **16"Parallele"Prozesse und"Threads**

Prozesse und Betriebsmittel: Es kann gleichzeitig mehrere Prozesse (Programm in Ausführung) als verschiedene Instanzen des gleichen Programms gehen. Der Kontext eines Prozesses umfasst: aktuelle Stelle, Inhalt der CPU-Register, Werte aller Variablen, Inhalt des Laufzeitstacks, Zustand zugeordneter Betriebsmittel. Ein Prozess benötigt Betriebsmittel ("Ressourcen"). Sie werden durch das Betriebssystem verwaltet (Terminieren, Ressourcenverbrauch, usw.).

Zeit. enu idh **Datriabe** Prozess Promoce<sup>2</sup> Prozess 3 E/A-<br>Gerät P1 warts<br>auf E/A P<sub>2</sub> bzw. P Interrupt: E/A be<br>endet, P1 kann für P<sub>2</sub> ab-

**Multitasking: quasi-gleichzeitiges** Ausführen mehrerer Prozesse. Das Multiplexen der CPU entspricht einem time-sharing der einzelnen Prozesse. Somit laufen die Prozesse eigentlich sequentiell, werden aber als gleichzeitig wahrgenommen. Der Ablauf ist nicht reproduzierbar.

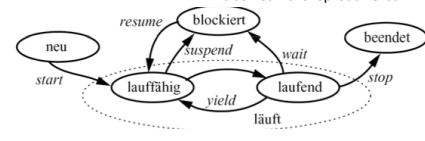

Prozesszustände: Fin Prozess kann entweder blockiert sein, oder laufen. Zu einem Zeitpunkt ist stets nur ein einziger Prozess tatsächlich laufend, die lauffähigen warten darauf, ein wenig CPU-Zeit zu bekommen. Der Zustandswechsel zwischen lauffähig und laufend wird vom Scheduler vorgenommen.

**Prozesskontrollblock:** Für jeden Prozess wird ein Kontrollblock angelegt, der alle notwenigen Informationen enthält. Wird der laufende Prozess unterbrochen, muss der aktuelle Kontext des Prozesses gesichert werden (Programmzähler, Inhalt der Register, usw.). Der zu sichernde Prozesszustand ist recht umfangreich. Ein Kontextwechsel ist relativ teuer.

**Multithreading: Threads sind parallele Kontrollflüsse, die nicht** gegeneinander abgeschottet sind und sich gemeinsame Ressourcen teilen. Ein Kontextwechsel ist hier viel effizienter (kein Adressraumwechsel, usw.). Man kann also quasi-gleichzeitig mehrere Vorgänge innerhalb einer einzigen Anwendung erledigen.

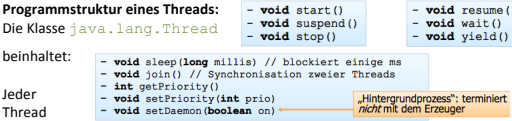

muss eine voild-Methode run () enthalten: Typisches Gerüst:

class MyThread extends Thread int myNumber: public MyThread(int number) {// Konstruktor  $mvNumber = number$ public void run() { // hier die Anweisungen des Thread // hier weitere Methoden

### **Erzeugen eines Threads:**

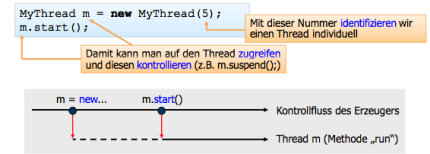

Mit einer anonymen Erzeugung MyThread (5). start(); gibt man jegliche Kontrolle ab.

Thread-Steuerung: Ein Thread läuft solange, bis die run-Methode zu Ende ist oder stop () aufgerufen wird. Derweil kann ein Thread *sich selbst:* vield() (Übergang von laufend zu lauffähig), sleep() (wie suspend, mit resume nach gegebener Zeit), suspend(), stop(), setPriority(). Ein Thread kann einen anderen Thread: start(), suspend(), resume(), stop(), setPriority(). Man beachte, dass stop, suspend, resume zu unsicheren Programmen führen kann.

**Thread-Ende:** Das Objekt eines beendeten Threads existiert weiter und kann mit start wieder neu loslaufen. Soll auf die Beendigung eines anderen Threads gewartet werden, verwendet man die Methode join():

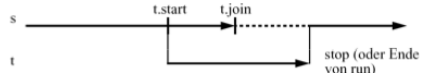

Nach t.join() ist in jedem Fall garantiert, dass t beendet ist.

**Thread-Scheduling: Planvolle Zuordnung der CPU an die** einzelnen Threads. Eine genaue Scheduling-Strategie ist in Java. nicht standardisiert. Der Scheduler selbst sollte mit höchster Priorität!laufen.

Prioritäten: Fin Thread-Scheduler soll Threads mit höherer Priorität bevorzugen. Wird ein höher-prioritärer Thread lauffähig, wird sofort dieser laufend gemacht und der vorige suspended.

Schwierigkeiten: Fine Endlosschleife in einem Thread kann unter Umständen das ganze System blockieren. Bei Prozessoren mit mehreren CPUs könnten entsprechend viele Threads echt gleichzeitig ausgeführt werden. Das Programmieren und Debuggen von Threads ist schwierig.

**Race-Conditions: Threads kommunizieren über gemeinsame** Variablen. Dabei kann es zu unterschiedlichen Ergebnissen

> kommen, je nachdem, welcher Thread zuerst oder zuletzt auf eine Variable zugreift.

**Relative Atomarität: Atomare Folge von Operationen: Während** die Folge ausgeführt wird, werden keine anderen Operationen. quasi-gleichzeitig ausgeführt. Wenn die CPU mit der ersten Operation der atomaren Folge beginnt, arbeitet sie diese bis zur letzten ab, ohne zwischendrin etwas anderes zu tun. Unterbrechungen sind höchstens zwischen atomaren Folgen erlaubt. Unkritische Dinge könnten aber parallel zur atomaren Folge ausgeführt werden. Diese Begriffe, wie atomar und unkritisch. sind jedoch stark relativ.

**Inkonsistenzen:** Durch die Nicht-Atomarität von Anweisungsfolgen kommt es bei paralleler Ausführung leicht zu unerwünschten Effekten. Dafür sind Unterbrechungssperren notwendig.

Kritischer Abschnitt: Folge von Anweisungen, die bezüglich anderen entsprechenden kritischen Abschnitten wechselseitig ausgeschlossen ist. D.h. während ein Thread im kritischen Abschnitt ist, darf kein anderer Thread einen entsprechenden. kritischen Abschnitt betreten. Höchstens einer hat also die Erlaubnis. In einem kritischen Abschnitt werden diejenigen elementaren Operationen ausgeführt, die ungestört als Ganzes ausgeführt werden müssen. Es gibt 3 Anforderungen an solch einen kritischen Abschnitt: 1. Safety: Ein Prozess in kritischem Abschnitt, kein anderer. 2. Liveness: Wenn kein Prozess im kritischen Abschnitt ist, aber einige wollen, kommt schliesslich einer in den kritischen Abschnitt. 3. *Fairness: Ein sich* bewerbender Prozess darf nicht beliebig oft von anderen übergangen werden.

## synchronized (xxx) {  $11$  Anweisung 1 // Anweisung n

Synchronized: Bei Java wird ein kritischer Abschnitt durch eine in {}-geklammerte Anweisungsfolge mit vorangestelltem Schlüsselwort synchronized spezifiziert.

Alle bezüglich des gleichen Sperrobjekts synchronisierten kritischen Abschnitte schliessen sich wechselseitig aus. Es können auch ganze Methoden synchronized void Update (int betrag) {  $konto = konto + betraa$ mit synchronized System.out.println(konto); gekennzeichnet werden.

**Deadlock-Problem:** Im Beispiel: Thread 1 wartet auch Freigabe von B durch Thread 2 und Thread 2 wartet auf Freigabe von A durch Thread  $1 \rightarrow$  Deadlock.

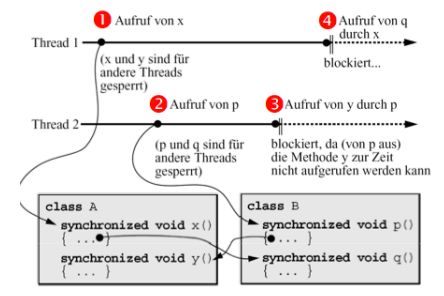

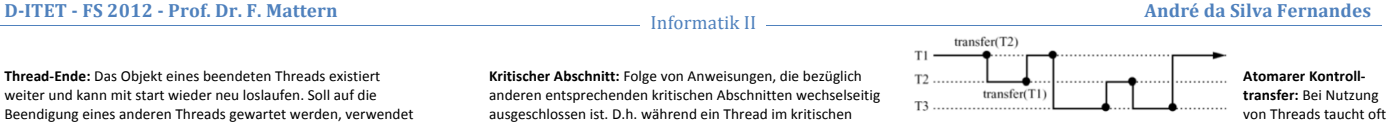

folgendes weitere Problem auf: Es soll (abwechselnd) immer nur einer von  $n$  Threads laufen. Jeder Thread soll an einer gewissen Stelle die Kontrolle an einen bestimmten anderen Thread transferieren. Wenn die Kontrolle zurücktransferiert wird, dann soll genau an dieser Stelle weitergemacht werden. Lösungen mit suspend/resume oder mit synchronized führen schnell zu Deadlocks. Eine mögliche Lösung ist mit wait/notify möglich.

## **Anhang**

### Java-Bytecode:

iload vindex

iconst m1 Push the integer -1 onto the stack.

hinuch hyte Push one-byte signed integer.

## iconst\_0, ... iconst\_5

Push the integer 0..... 5 onto the stack. Pop top stack word from the stack.

### iadd

The value of the local variable at Value1 and value2 must be integers. vindex in the current Java frame is The values are added and replaced pushed onto the operand stack. on the stack by their integer sum.

istore vindex Local variable vindex in the current Java frame is set to value.

*imul* ...replaced on the stack by their integer product.

nop Do nothing

vindex: die Variablen eines "frames" sind durchnummeriert; vindex ist dabei die Nummer ("index") einer Variablen

## **Komplexitätsanalyse: Beispiele:**

$$
\begin{aligned} \text{while (n >= 1) } n &= n/2; \quad \Rightarrow O(\log(n))\\ \text{for (int i=0; i
$$

$$
\Rightarrow \sum_{i=0}^{n} \sum_{j=0}^{i} 1 = 1 + 2 + \dots + (n^2 - 1) + n^2 \implies O(n^2)
$$

**Laufzeitanalyse**:  $O(2^n) \leftrightarrow M$ , mit gegebener Effizienz. Berechnen der Menge bei 3facher Effizienz:

$$
2^{M_1} = T_1 \Rightarrow 2^{M'_1} = 3T_1 \Rightarrow \log_2(3T_1) = M'_1
$$
  

$$
\Rightarrow \log_2(3 \cdot 2^{M_1}) = M'_1 = \log_2(3) + M_1 \cdot \log_2(2) \approx M_1
$$